## Anleitung Nutzung Office 365

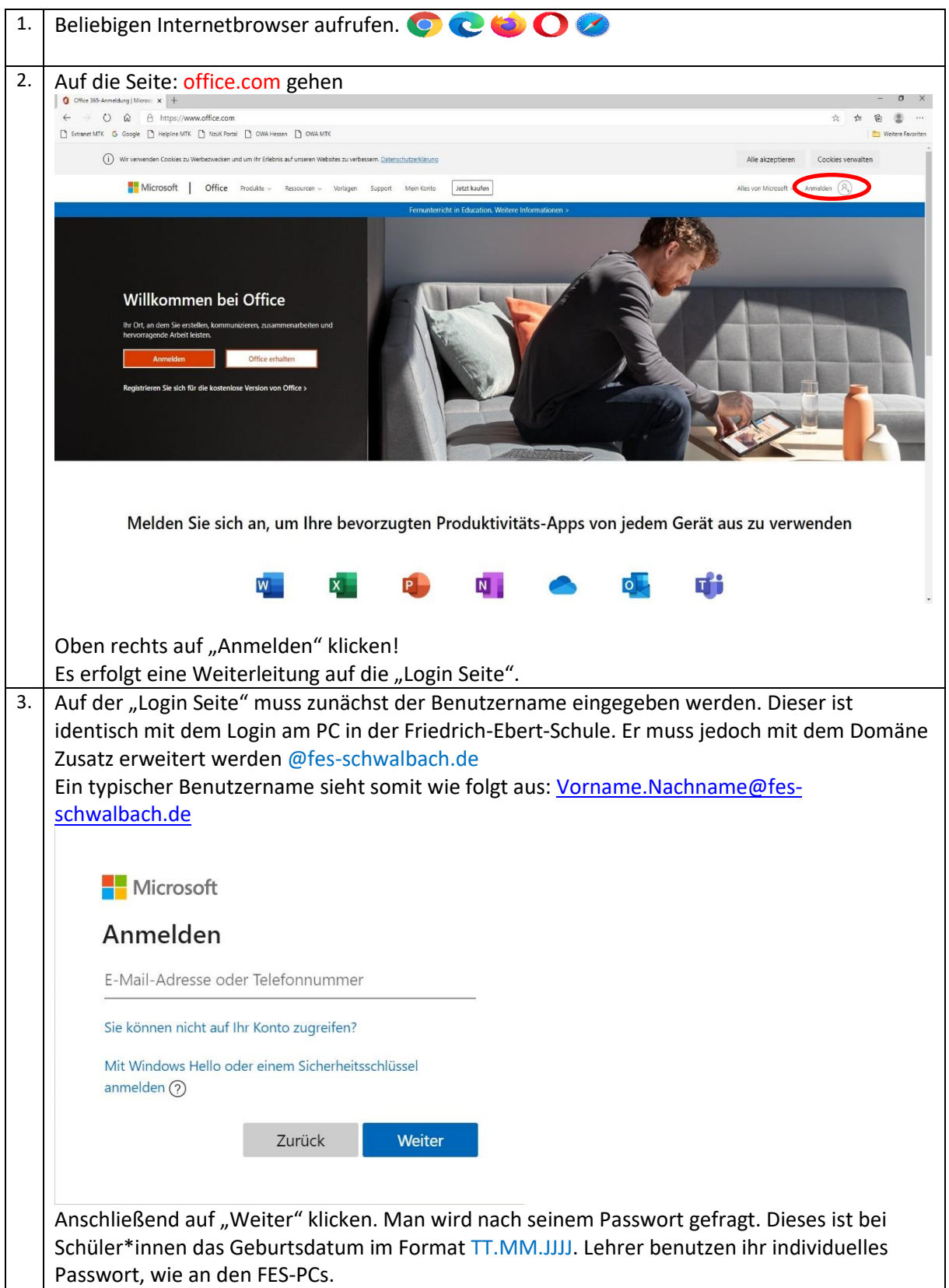

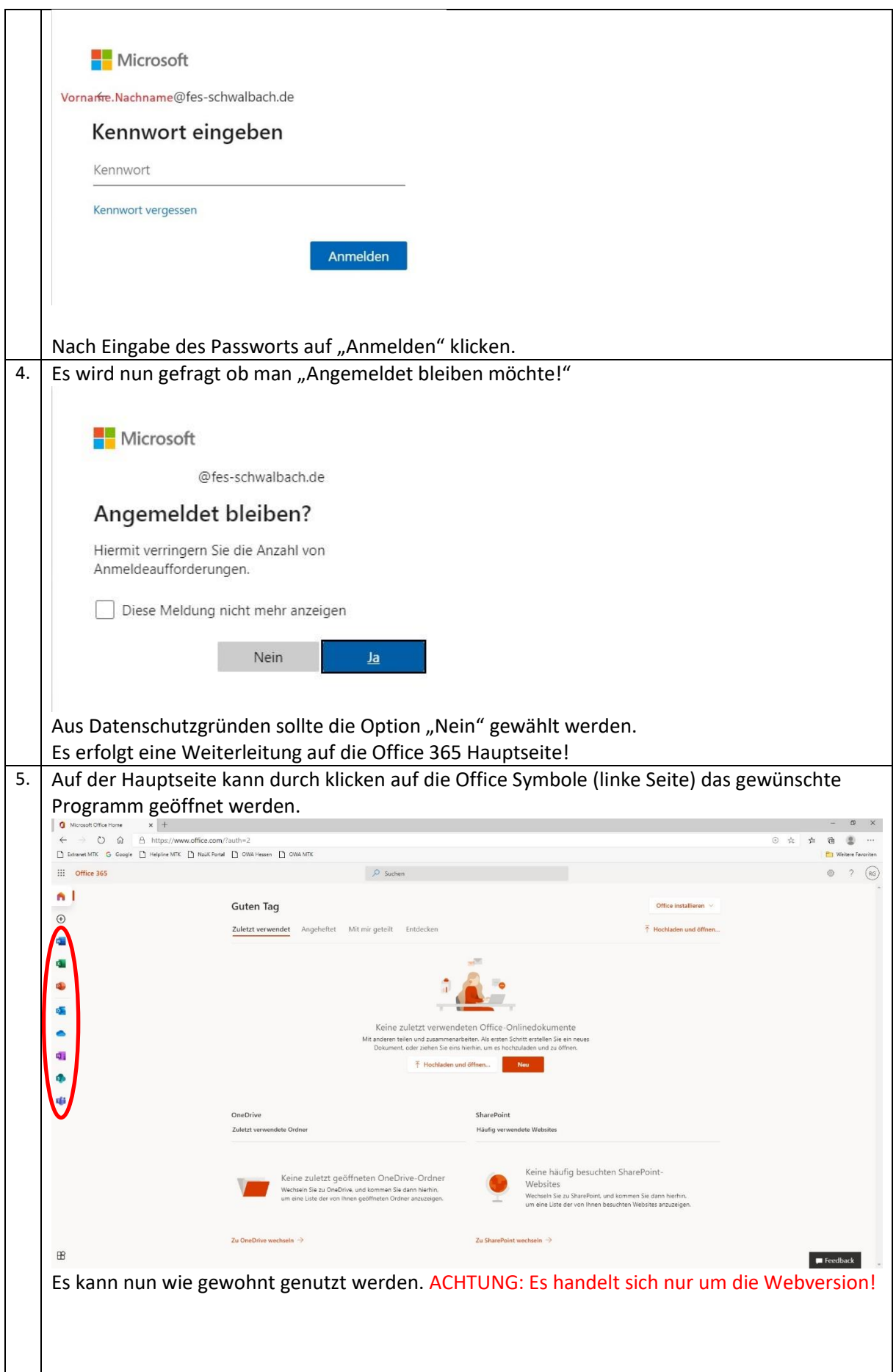

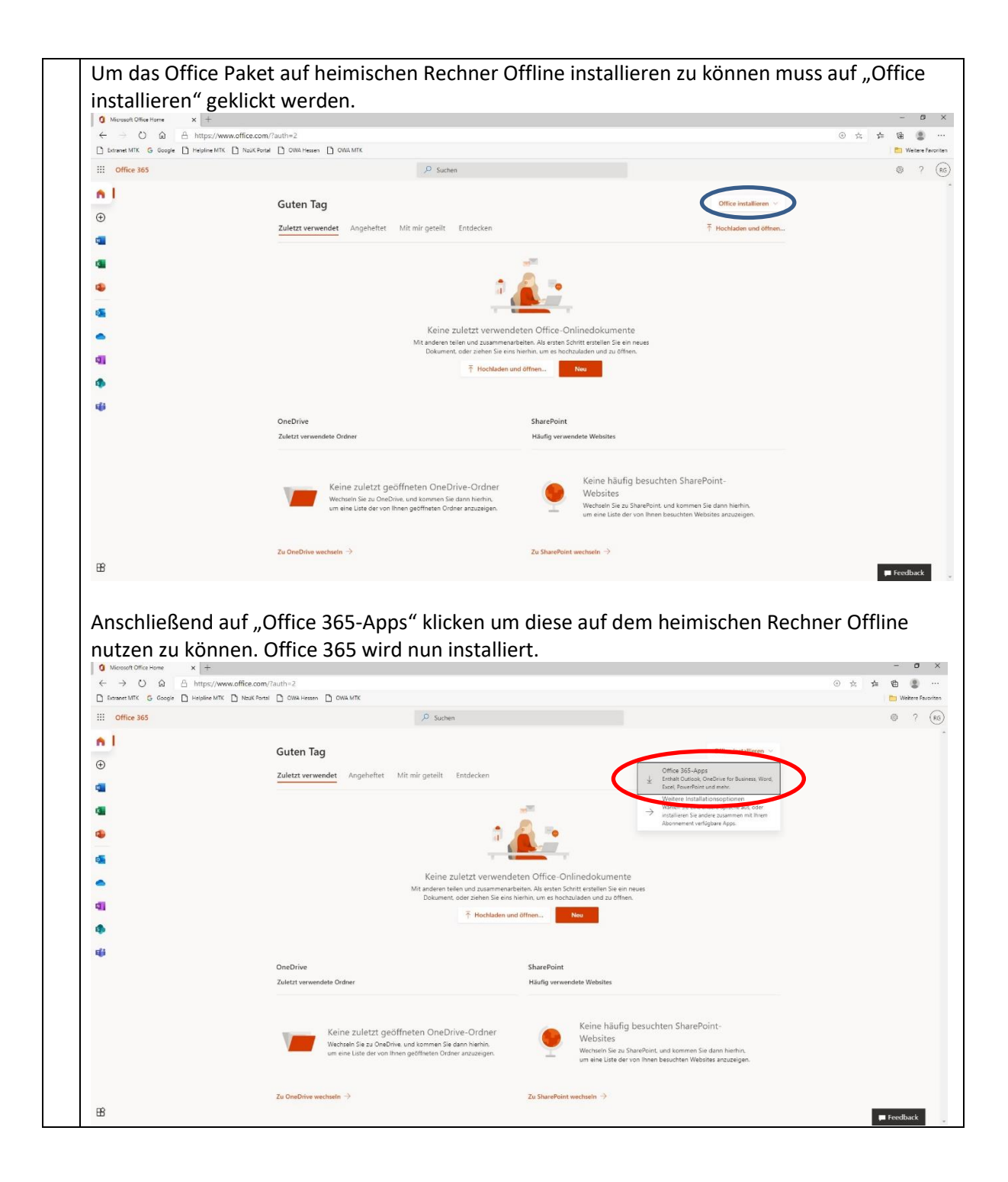

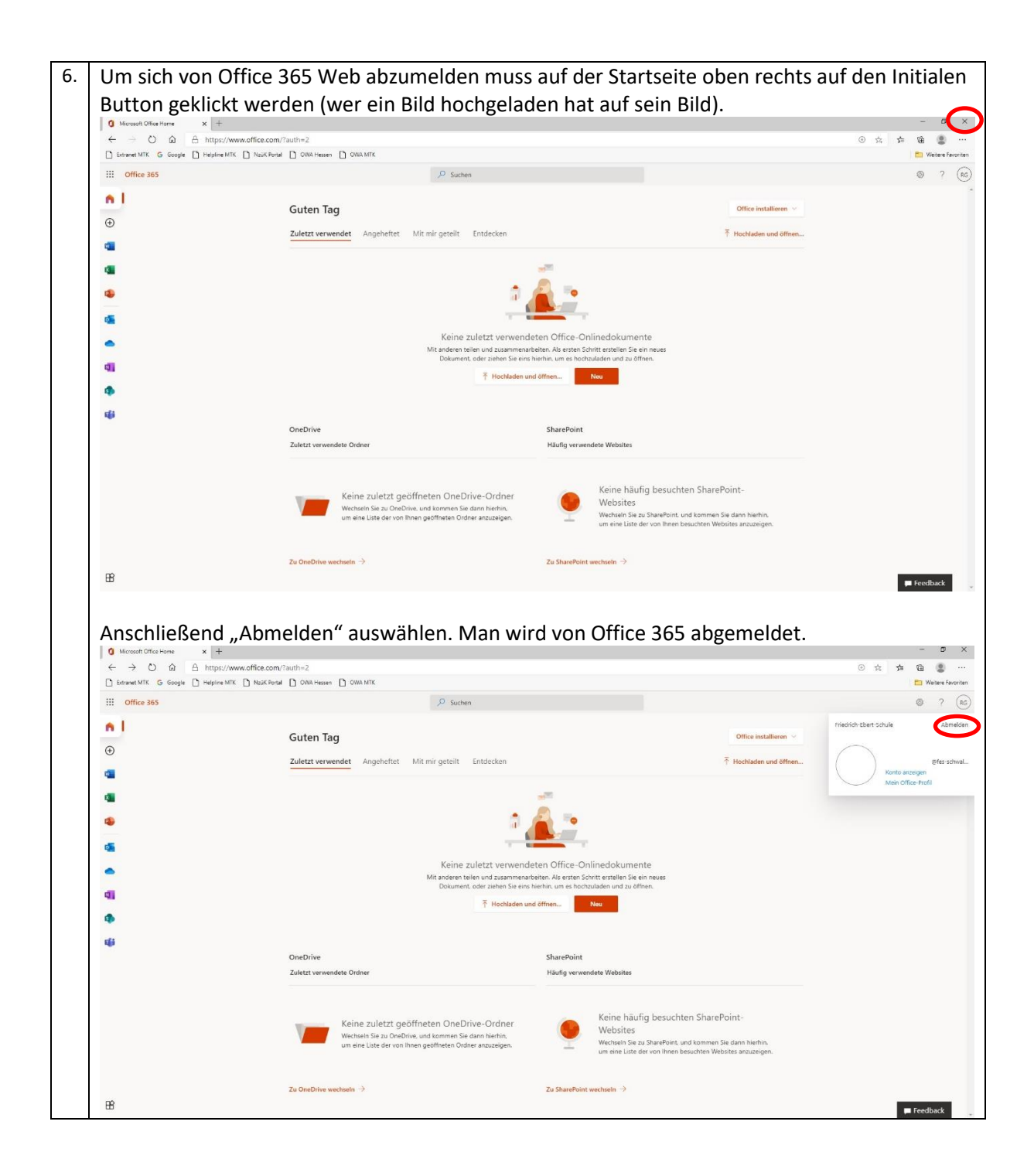

Anleitung erstellt von Roland Glotzbach, Stand 28.10.2020